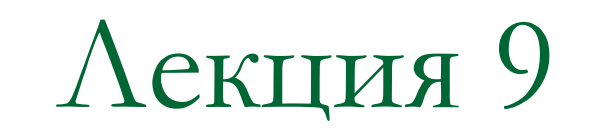

# Перегрузка операций

### Операции со встроенными типами

int i,  $j$ ,  $k$ ; float  $x, y$ ;  $k = i + j;$ if  $(x > y)$  $i++;$ 

Способы перегрузки операторов

2 способа объявления операторной функции: 1) как глобальной функции, 2) как метода класса.

## Оператор как глобальная функция

Синтаксис объявления глобальной функции

**тип operator# ( список\_аргументов );**

# - символ оператора  $(+, -, <, ++$  и т.д.).

### Пример: класс комплексных чисел

1) Объявление класса и операторных функций (заголовочный файл модуля complex).

```
 ...
 class complex
 {
   public:
      float re, im;
  };
 complex operator+(complex a, complex b);
complex operator-(complex a, complex b);
complex operator*(complex a, complex b);
complex operator/(complex a, complex b);
 ...
```
2) Использование перегруженных операторов (файл драйвера).

```
 #include <iostream>
 #include "complex.h"
 using namespace std;
 void main()
\{complex a(0., 1.), b(-1., 0.), c, d; c = a + b; // неявный вызов
   d = operator+(b, c); // явный вызов
  cout << "c=(" << c.re << ",' " << c.in << ");" cout << "d=(" << d.re << "," << d.im << ");";
   cin.get();
 }
```
3) Реализация перегруженного оператора сложения (файл реализации модуля complex).

```
 #include "complex.h"
   complex operator+ (complex c1, complex c2)
   {
     complex tmp;
     tmp.re = c1.re + c2.re;
    tmp.in = c1.in + c2.in; return tmp;
 }
```
## Правила перегрузки операторов

- 1. Не допускается определять новые операторы (например, \*\*).
- 2. Не допускается перегружать операторы встроенных типов.
- 3. Перегруженный оператор может быть методом класса или глобальной функцией.
- 4. Операторы подчиняются правилам приоритета, группирования и числа операндов.
- 5. Если имеется и унарная, и бинарная версия оператора (например, &, \*, +, -), то они перегружаются отдельно.
- 6. Перегруженные операторы не имеют аргументов по умолчанию.
- 7. Все перегруженные операторы, кроме оператора присваивания, наследуются

# Дружественные функции

Если оператор определен как глобальная (внешняя) функция, то доступ к закрытым (private) и защищенным (protected) полям и методам для нее запрещен.

Однако это ограничение не касается **дружественных (friend)** функций, которые имеют доступ ко всем полям класса.

Дружественная функция объявляется внутри класса с ключевым словом friend, однако не является методом класса.

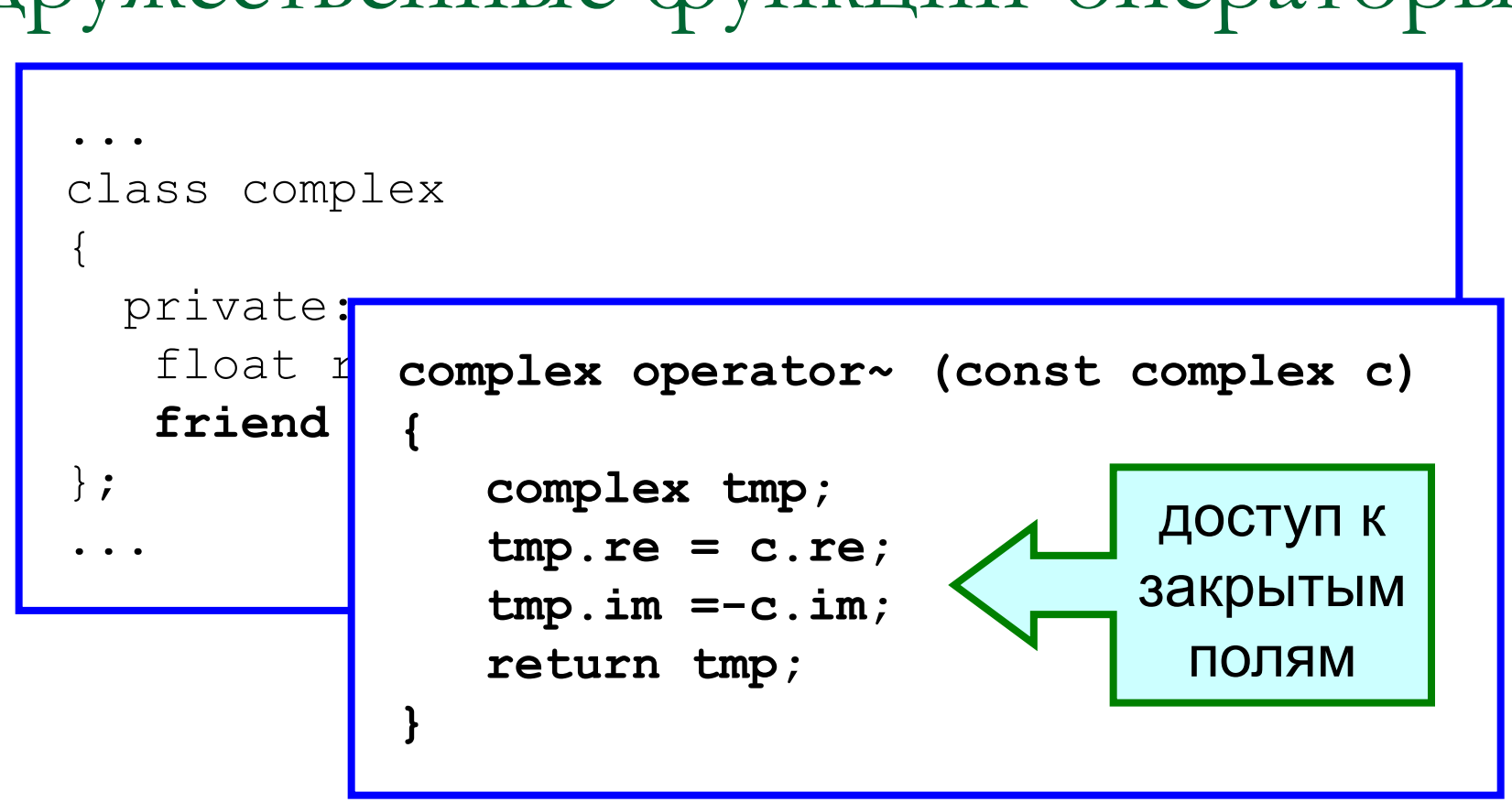

Пример: класс complex и дружественные функции-операторы

## Оператор как метод класса

Операторная функция может быть объявлена не только как глобальная и дружественная, но и **как метод класса**.

В этом случае функция объявляется в открытой (public) части определения класса. Количество аргументов функции при этом на единицу меньше, чем арность соответствующего оператора.

Таким образом, унарные операторы (~, !, \*, &, ++,...) объявляются как методы без аргументов, а бинарные операторы (<,>, ==, &, ||, >>, <<, ...) - с одним аргументом.

## Пример: класс complex

Объявим операторные функции сложения (бинарный оператор +) комплексных чисел и операцию комплексного сопряжения (унарный оператор ~) как методы класса complex.

```
 ...
   class complex
\{ float re, im;
     public:
      complex operator+(const complex a);
      complex operator~();
   };
 ...
```
#### Реализация операторных методов

```
 complex complex::operator+(const complex c)
 {
     complex tmp;
     tmp.re = re + c.re;
    tmp.in = im + c.in; return tmp;
 }
  complex complex::operator~()
 {
     complex tmp;
     tmp.re = re;
    tmp.in = -im; return tmp;
 }
                              tmp.re = this->re + c.re;
                              tmp.im = this->im + c.im;
                       tmp.re = this->re;
                       tmp.im =-this->im;
```
Вызов операторных функций:

1) явный (с указанием имени функции)

 **complex a(1.,0), b(0.,1.), c, d; c = a.operator+(b); d = c.operator~();**

2) неявный (с помощью символа операции)

```
 complex a(1.,0), b(0.,1.), c, d;
 c = a + b;
d = \sim c;
```
## Выбор способа перегрузки - I.

При выборе способа перегрузки оператора (глобальная функция или метод класса) необходимо принимать во внимание, что

1) некоторые операторы могут перегружаться только как глобальные функции (пример ниже);

2) некоторые операторы могут перегружаться только как методы класса ( **=, (), [], ->**);

3) некоторые операторы не могут быть перегружены вообще (**., .\*, ::, ?:, #, ##**).

# Выбор способа перегрузки - II.

Несмотря на то, что выбор способа перегрузки оператора остается за программистом, существуют некоторые общепринятые рекомендации относительно этого выбора.

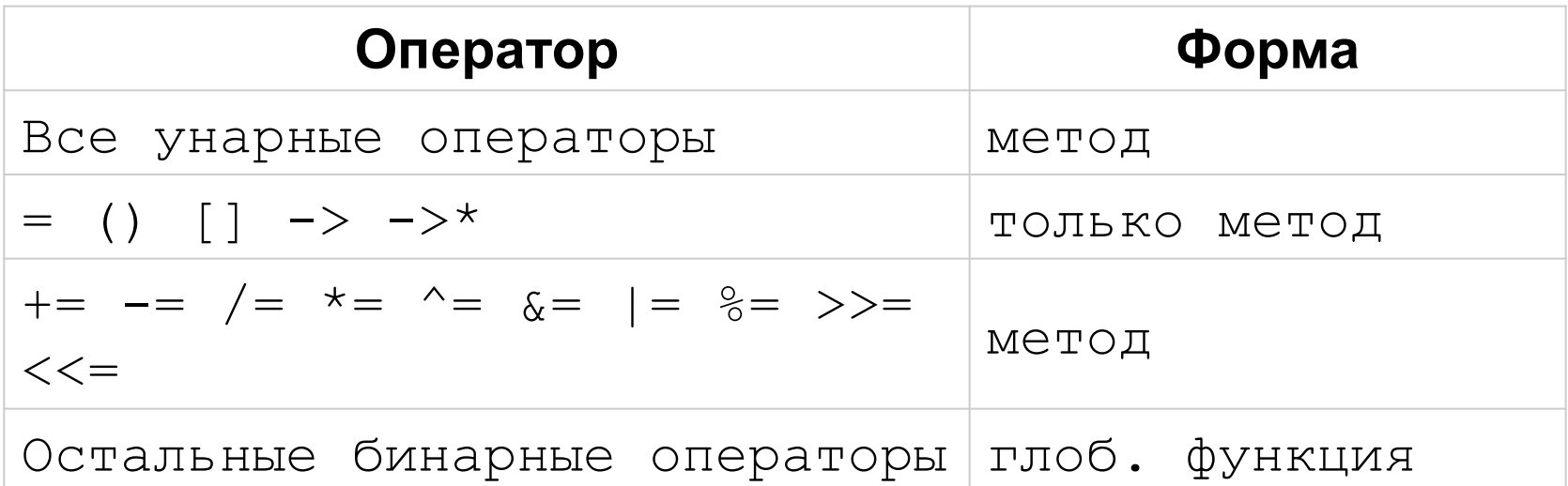

Особенности реализации

некоторых операторов

1) Оператор присваивания =.

Реализуется компилятором **неявно** с использованием "поверхностного копирования". Должен быть **переопределен явно** в случаях, когда объект класса содержит неразделяемую ссылку (например, динамический указатель).

Для объектов с неразделяемыми ссылками необходима реализация "глубокого копирования". Кроме того, вместе с оператором = требуется также явным образом определить конструктор копирования и деструктор (**Правило Трех**).

```
1) объявление
```

```
complex& operator=(const complex& c) ;
```
2) определение (реализация)

```
complex& complex::operator=(const complex& c)
  re = c.re;im = c.in;return *this;
ł
```
### 2) Операторы потокового ввода/вывода (>>, <<)

При использовании операторов сдвига >> и << левым операндом всегда является потоковый объект (например, cin >> x, cout << y). В этом случае операторная функция может быть объявлена только как глобальная и дружественная.

#### 1) объявление

**friend ostream& operator<<(ostream& os, const complex c); friend istream& operator>>(istream& is, const complex c);**

2) определение (реализация)

```
ostream& operator<<(ostream& os, const complex c)
{
    os << "(" << setprecision(2) << c.re;
    os << "," << setprecision(2) << c.im << ")";
    return os;
}
```